Analysis of Program Patches Nature and Searching for Unpatched Code Fragments

<u>M. Arutunian</u>, H. Aslanyan, V. Vardanyan, V. Sirunyan, Sh. Kurmangaleev, S. Gaissaryan

SPLab, ISPRAS

### Analysis of program patches

- Programs patches suppose fixing bugs or changing functionality
- Existing methods for analyzing patches (BinDiff, Diaphora, PatchDiff) require manual work
- Fragment with bugs can be propagated by copying and pasting it during program development

#### The purpose

- Develop a method for automatic analyzing the nature of patches between versions of executables
- Find unpatched code fragments using code clone detection

### Related work

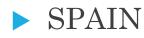

- ► PVDF
- ▶ BinHunt
- ▶ iBinHunt

#### Structure of the tool

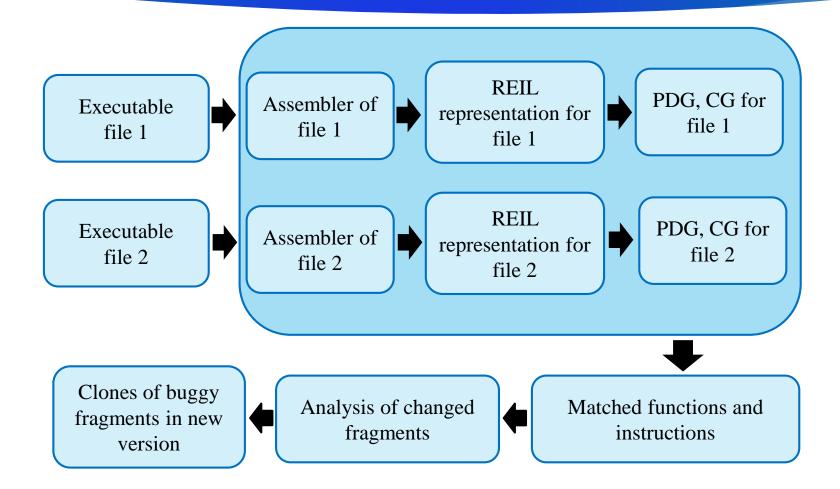

# The Algorithm of executables comparison

Executables comparison tries to match functions and instructions from the first executable to functions and instructions from the second executable respectively.<sup>1</sup>

Executables comparison algorithm consists of two main steps:

- Match functions based on heuristics
- Match functions and instructions using algorithm for PDG maximum common subgraph detection

# Analysis of the nature of changes in the new version of executable file

 $\nabla$ 

Search for changed code fragment in the new version of the program

#### ► Types of changes:

- Function arguments are changed
- Function call is changed
- New basic block is added
- New return instruction is added in a function
- Break instruction is added in a loop
- Continue instruction is added in a loop

#### Searching for unpatched defects

Construction of the unpatched fragment in the old version

- ▶ A fragment of an unpatched code is considered a changed function
- A fragment of an unpatched code is considered a set of basic blocks
- ► A fragment of an unpatched code is considered a set of instructions
- Search for clones of the unpatched fragment in the new version

### Searching for unpatched defects

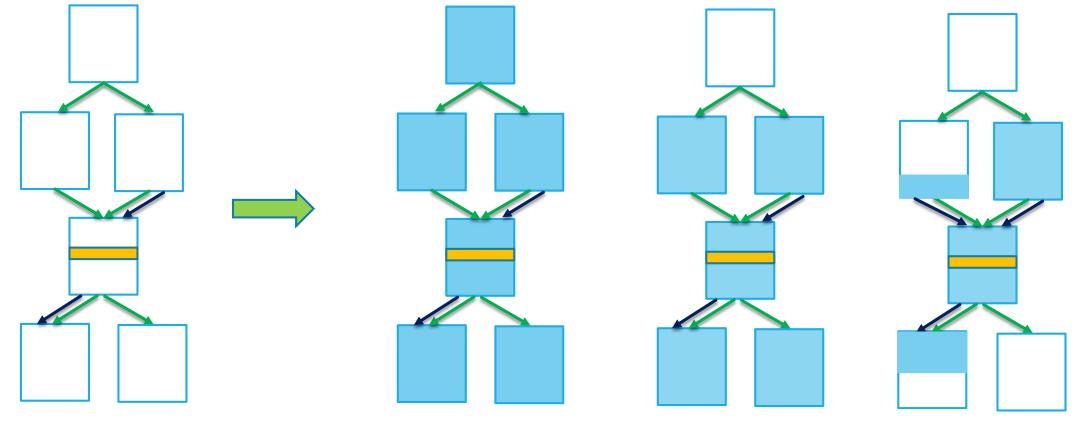

**Function from old binary** 

Fragment is a whole function

Fragment is a set of basic blocks

Fragment is a set of instructions

### Average percent of true positives

10

► DARPA cyber challenge test suit - 71.3%

Corebench test suite - 73.3%.

# Found patch example of DARPA's CGC\_Planet\_Markup\_Language\_Parser

11

```
if ( end == -1 ) {
    cgc_printf ("!!Failed to locate ...\n");
    return -1.0; }
    temp = cgc_copyData( str, start, end );
#ifdef PATCHED
    if ( temp == NULL ) {
        return -1.0; }
#endif
    if ( cgc_strcmp( temp, "Aphelion") != 0 ) {
        cgc_printf("!!Invalid cl... id: @s\n", temp);
        cgc_deallocate(temp, cgc_strlen(temp)+1);
        return aphelion; }
    ...
```

 $Code\ fragment\ of\ cgc\_extractAphelio\ \ function$ 

## Unpatched clone example of DARPA's CGC\_Planet\_Markup\_Language\_Parser

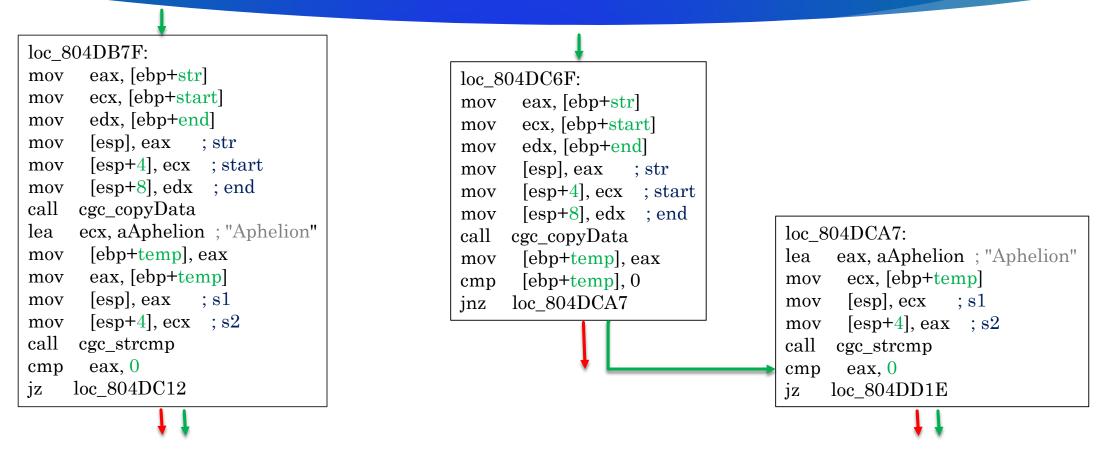

Unpached and patched disassembly fragments of cgc\_extractAphelio function

## Unpatched clone example of DARPA's CGC\_Planet\_Markup\_Language\_Parser

```
if ( end == -1 ) {
    cgc_printf ("!!Failed to locate ...\n");
    return -1.0; }
    temp = cgc_copyData( str, start, end );
#ifdef PATCHED
    if ( temp == NULL ) {
        return -1.0; }
#endif
    if ( cgc_strcmp( temp, "Aphelion") != 0 ) {
        cgc_printf("!!Invalid cl... id: @s\n", temp);
        cgc_deallocate(temp, cgc_strlen(temp)+1);
        return aphelion; }
    ...
```

. . .

```
if ( end == -1 ) {
```

```
cgc_printf ("!!Failed to locate ...\n");
return -1.0; }
temp = cgc_copyData( str, start, end );
```

13

```
if ( cgc_strcmp( temp, "Radius") != 0 ) {
    cgc_printf("!!Invalid cl... id: @s\n", temp);
    cgc_deallocate(temp, cgc_strlen(temp)+1);
    return radius; }
```

Code fragment of clone cgc\_extractRadius function

 $Code\ fragment\ of\ cgc\_extractAphelio\ \ function$ 

# Unpatched clone example of DARPA's CGC\_Planet\_Markup\_Langugae\_Parser

| loc_804DB7F:                    |
|---------------------------------|
| mov eax, [ebp+str]              |
| mov ecx, [ebp+start]            |
| mov edx, [ebp+end]              |
| mov [esp], eax ; str            |
| mov [esp+4], ecx ; start        |
| mov [esp+8], edx ; end          |
| call cgc_copyData               |
| lea ecx, aAphelion ; "Aphelion" |
| mov [ebp+temp], eax             |
| mov eax, [ebp+temp]             |
| mov [esp], eax ; s1             |
| mov $[esp+4], ecx ; s2$         |
| call cgc_strcmp                 |
| cmp eax, 0                      |
| $jz  loc_{804}DC12$             |
|                                 |

Unpatched fragment of cgc\_extractAphelio function from the *unpatched version* of executable

| loc_8                | 04E993:                 |  |  |  |  |
|----------------------|-------------------------|--|--|--|--|
| mov                  | eax, [ebp+str]          |  |  |  |  |
| mov                  | ecx, [ebp+start]        |  |  |  |  |
| mov                  | edx, [ebp+end]          |  |  |  |  |
| mov                  | [esp], eax ; str        |  |  |  |  |
| mov                  | [esp+4], ecx ; start    |  |  |  |  |
| mov                  | [esp+8], edx ; end      |  |  |  |  |
| call                 | cgc_copyData            |  |  |  |  |
| lea                  | ecx, aRadius ; "Radius" |  |  |  |  |
| mov                  | [ebp+temp], eax         |  |  |  |  |
| mov                  | eax, [ebp+temp]         |  |  |  |  |
| mov                  | [esp], eax ; s1         |  |  |  |  |
| mov                  | [esp+4], ecx ; s2       |  |  |  |  |
| call                 | cgc_strcmp              |  |  |  |  |
| $\operatorname{cmp}$ | eax, 0                  |  |  |  |  |
| jz                   | $loc_{804}EA26$         |  |  |  |  |

14

Cgc\_extractRadius function's fragment from the *patched version* of the executable, which contains *bug* 

#### 15

# Results where unpatched fragment is detected

|         | Git commits |             | Git commits Function name with       | Function name with                                                                        |
|---------|-------------|-------------|--------------------------------------|-------------------------------------------------------------------------------------------|
| Project | Old version | New version | patched defect                       | unpatched defect                                                                          |
| Tcpdump | b534e304    | d3aae719    | juniper_monitor_print                | 1.juniper_mlfr_print                                                                      |
| Tcpdump | c2ef6938    | 50a44b6b    | ikev1_nonce_print                    | 1.ikev1_hash_print<br>2.ikev1_sig_print<br>3.ikev1_ke_print<br>4.ikev1_vid_print          |
| Libosip | 79240bdd    | a54f15b8    | osip_www_<br>authenticate_init       | 1.sdp_connection_init<br>2.osip_authorization_init<br>3.osip_authentication<br>_info_init |
| Libosip | 80a955e7    | 03fe3a1c    | osip_negotiation_sdp_<br>build_offer | 1.osip_negotiation_sdp<br>_build_offer                                                    |

#### That's it

# Thanks for your attention!